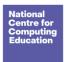

## **Exploratory task**

| Sprite | Name of sprite | What will it do? |
|--------|----------------|------------------|
| SALARS |                |                  |
|        |                |                  |
|        |                |                  |